**COPYRIGHT ©2023 CRIBL, INC.** ALL RIGHTS RESERVED.

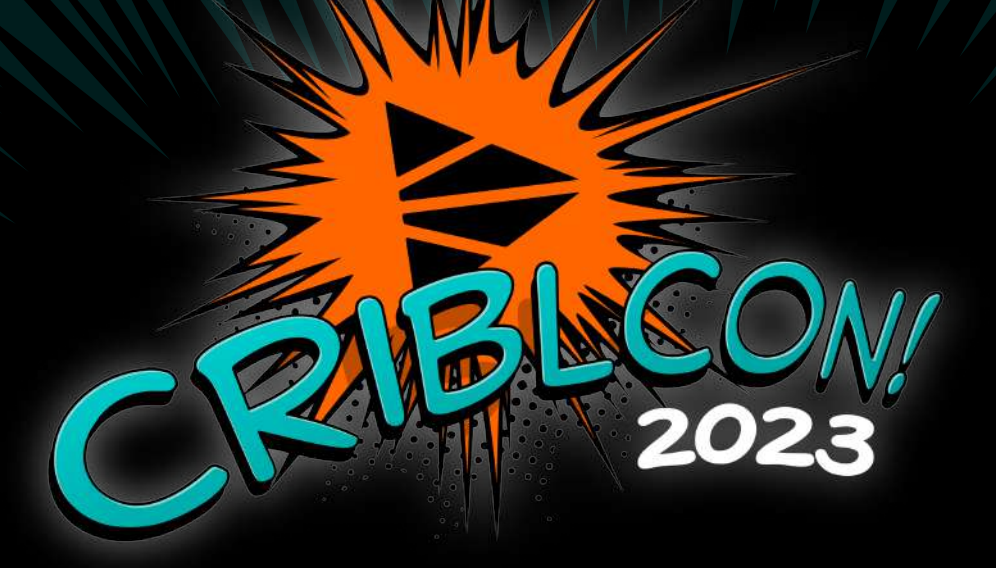

## A Data Engineer's Journey to Modernizing with Cribl

## **Terry Mulligan** Consultant, Discovered Intelligence

[www.discoveredintelligence.ca](http://www.discoveredintelligence.ca/)

### DATA ENGINEER ROLE

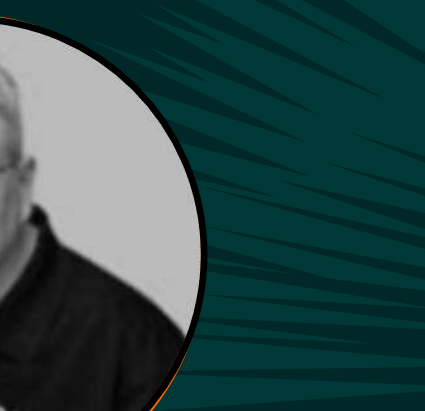

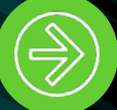

Terry Mulligan **Consultant**, Discovered Intelligence

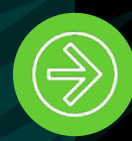

**Working within a Fortune 100** Pharmaceutical and biotechnology company

**Originally** the 'Splunk Data Engineer'

**Work directly with** internal customers and stakeholders

**Responsible for** defining data requirements and collection methodologies

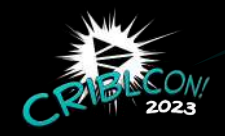

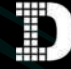

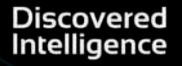

Referred to as the **"BC" era** (dinosaurs were common)

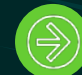

Very time-consuming process

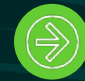

Data could not be made easier to work with

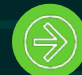

No tools to manage or control data volumes

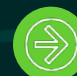

If only 5% of data was valuable, had to live with 95% bloat

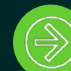

Led to tough decisions based on licensing costs

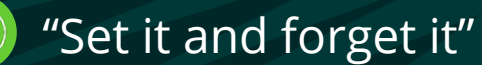

## Data Engineering before Cribl

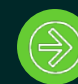

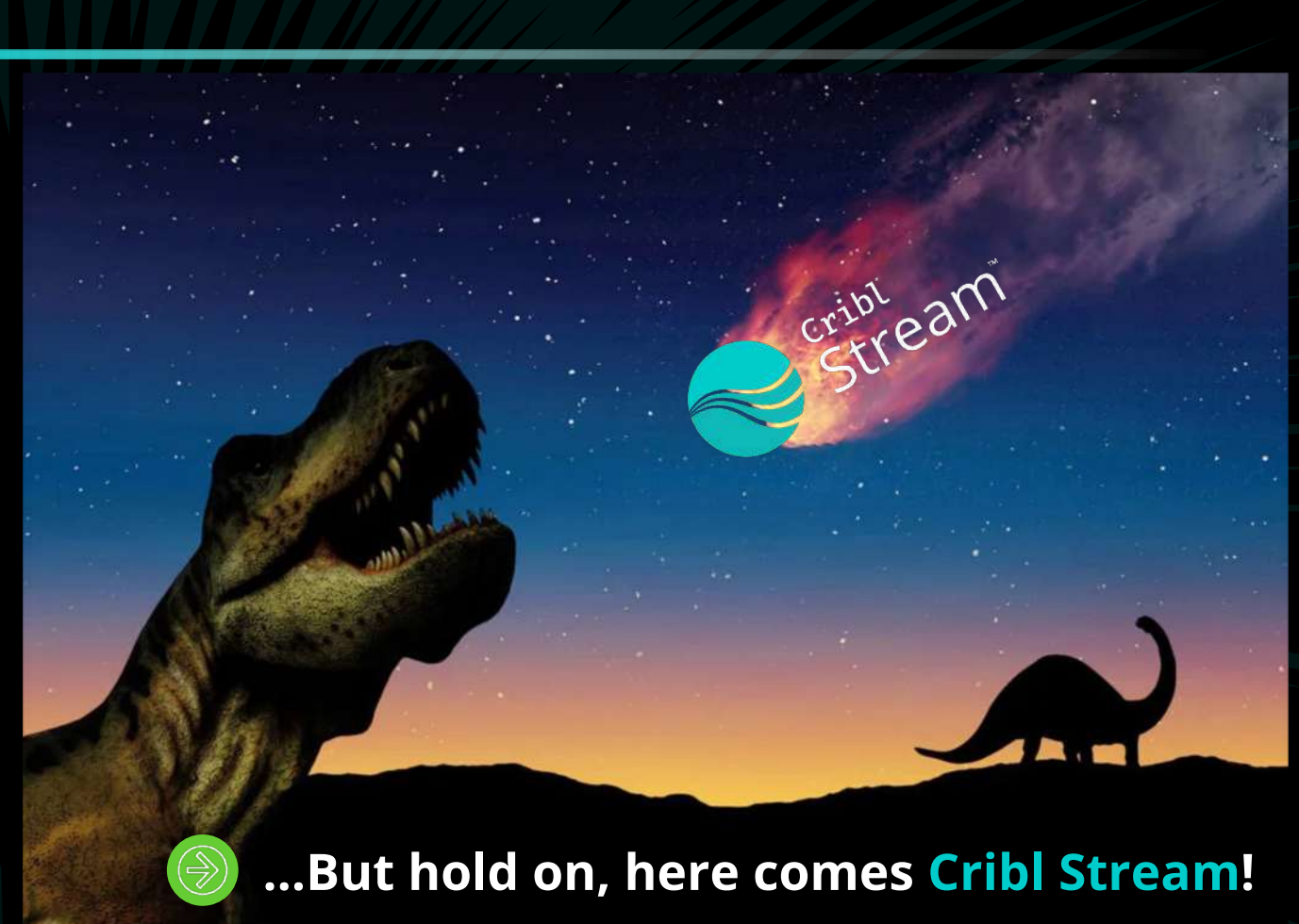

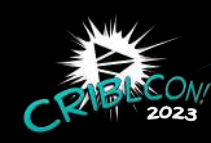

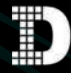

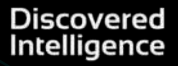

Referred to as the **"AC" era** (After Cribl)

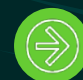

Cribl has become a verb—**Cribl'ize** the data

No longer an afterthought—Cribl is the standard ingestion point

### We are in the driver's seat of data

- Data can be made more usable
- Control over data volumes to reduce licensing costs
- Continuous optimization of data
- Multi-destination data routing, no longer just Splunk

Clears the data backlog0151allows us to 'yes' to customers

• Provides the ability to work with a wide array of internal customers

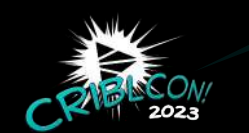

### Modernizing Data Engineering

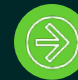

The conversation is no longer "**What can we bring in?**" It is now "**Let's get it in!**"

# **TODAY'S FORFORST**

# 100% CHANCE OF WINNING

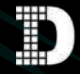

## SUCCESSES OF THE JOURNEY

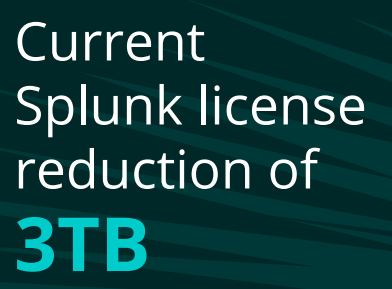

On average achieving **60%**  reduction in data volumes

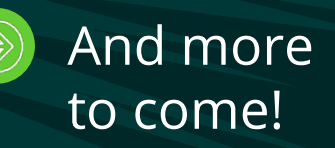

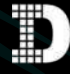

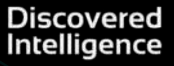

Consolidated 14 syslog servers into **4 Cribl nodes**

**Streamlined** upgrade process: **weeks to hours**

Reduced API integration times **from 2 weeks to 4 hours**

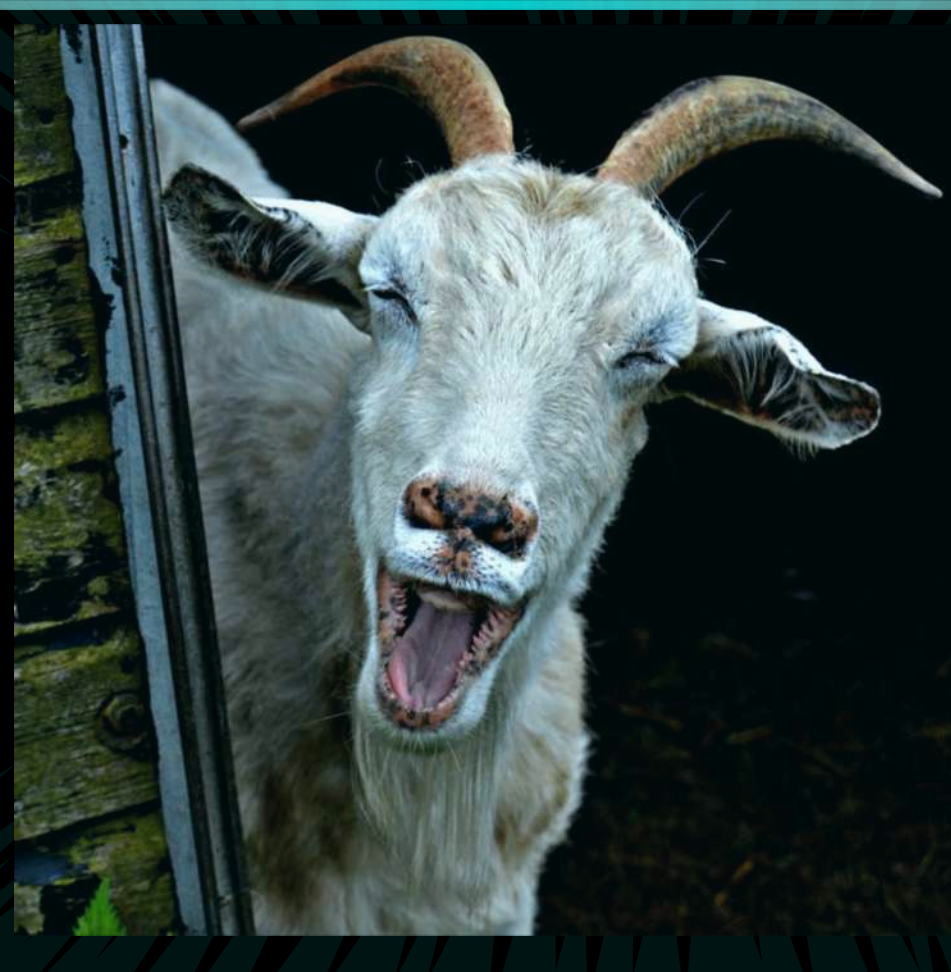

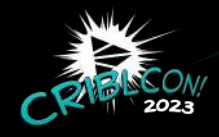

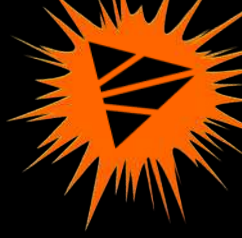

Using

**masking** to meet GDPR compliance requirements

### **Multi-platform**

**routing** 

to Splunk, Chronicle,

and S3

### **simultaneously**

### Best Practices

## Best Practices

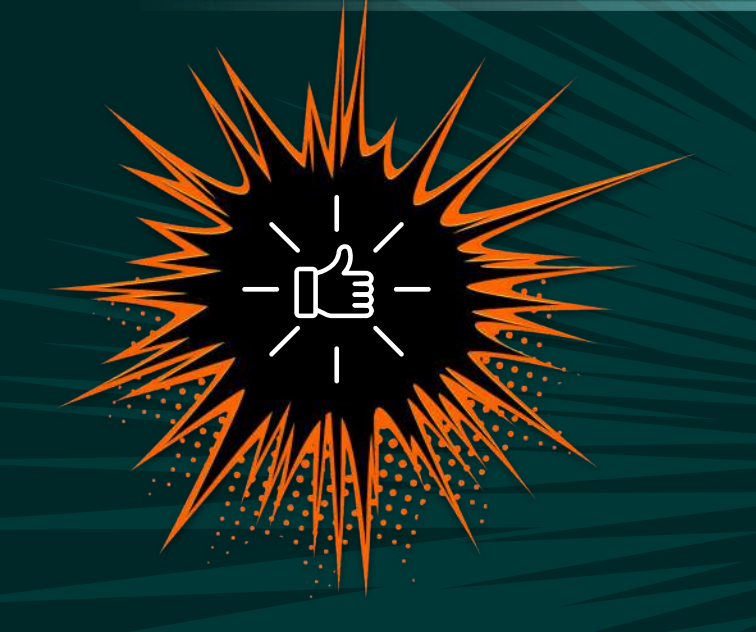

Get leadership buy-in.

- Clear, attainable goals for Cribl:
- Reduce license volume by X amount or consolidate hardware footprint.
- Allow Cribl to shine.

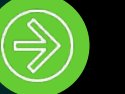

Everyone should visit Cribl University and plan their learning path.

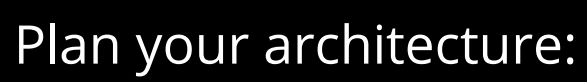

- Single vs multiple worker groups (Push vs Pull)
- Cribl Cloud for cloud-to-cloud integrations
- DR vs HA
- Auto-scaling worker nodes

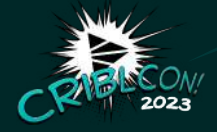

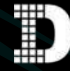

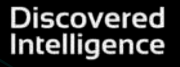

Best Practices

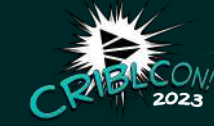

## Best Practices

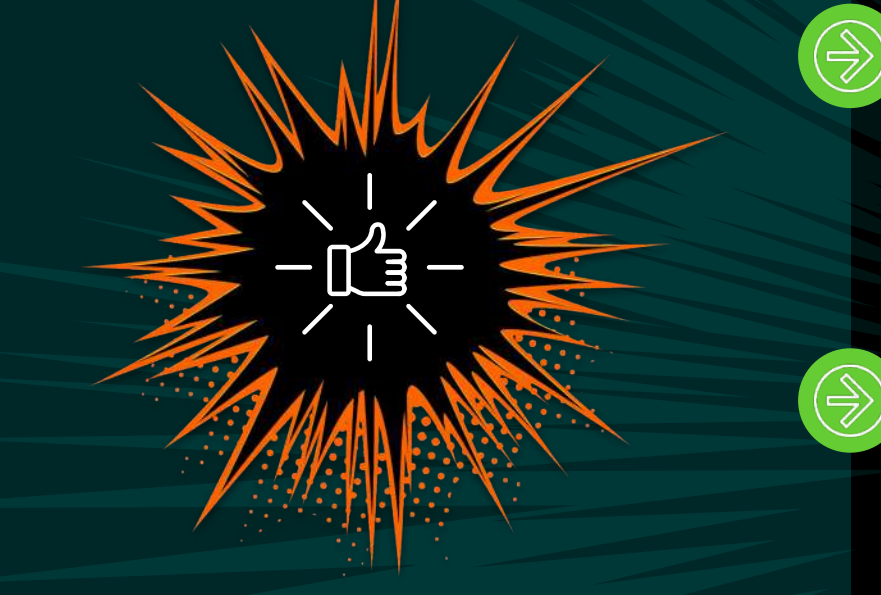

### Staging environment:

- Critical for testing and building pipelines before moving into production.
- An environment for new people to learn and be QA'd before working in a production setting.
- Teachers can become students by evaluating other pipelines/packs.

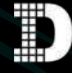

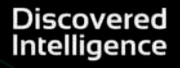

Standard naming conventions:

- Source: company\_dataname\_collectionmethod
- Route: company\_dataname\_source\_destination
- Pipeline: company\_pipelinename\_pre/pro/post\_purpose
- Worker Group naming conventions:
- Adopt a naming convention beyond the default group.
- Should be clear as to its purpose: 'Staging' 'Pull' 'Push'.

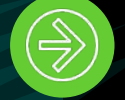

## TIPS & TRIckS

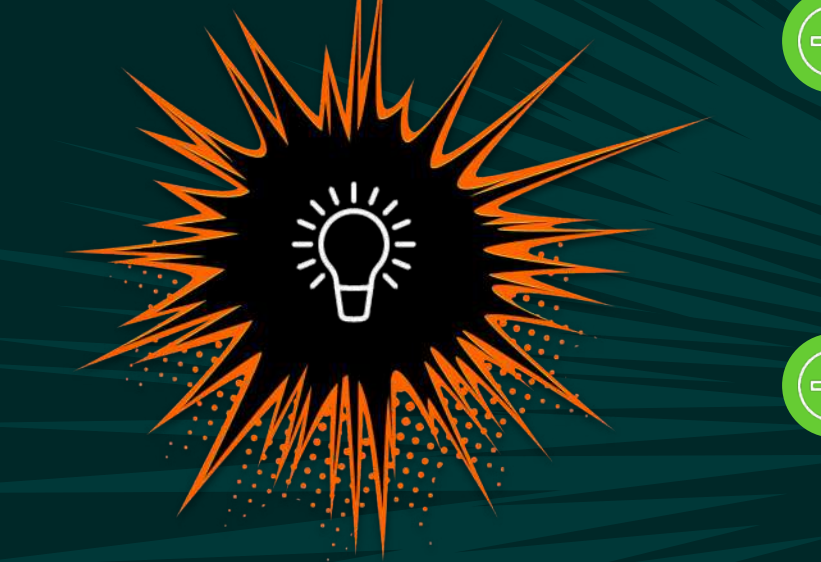

Quick Reference Guide is your friend.

- Includes the basic information a rookie needs to get started.
- Will save you time.
- <https://cribl.io/resources/cribl-quick-reference-guide/>

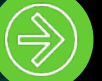

Develop a default set of data transformation rules:

- Remove null fields.
- Remove timestamps since they will be in \_time in Splunk.
- Shorten field names and alias back in Splunk.
- Remove headers from syslog data sources.
- Flatten JSON events to make it simpler to work with—greatest thing since sliced bread!
- For Syslog sources, stuff severity, priority, and application into the Splunk source field.

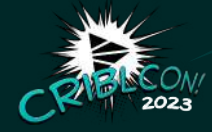

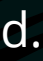

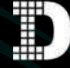

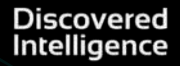

### Tips & Tricks

## TIPS & TRIckS

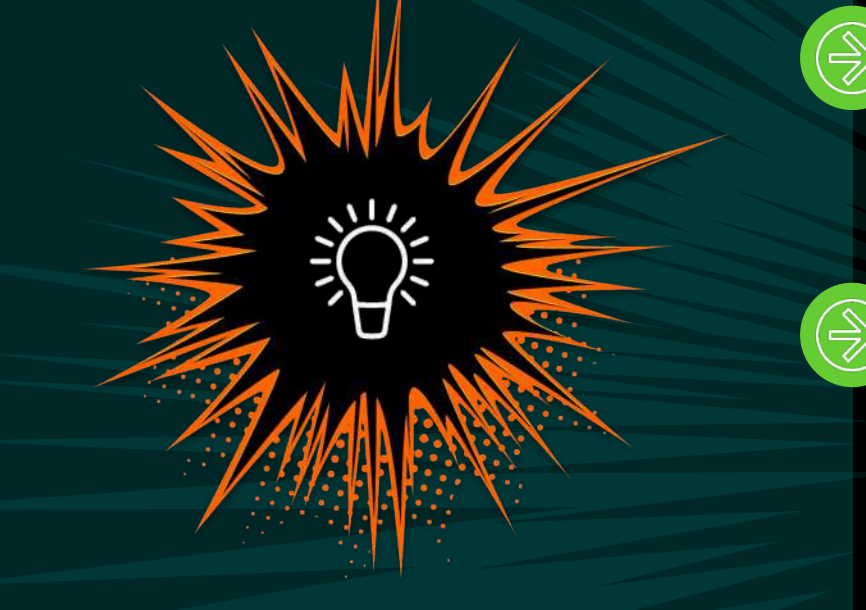

Leverage Lookups to assist with event processing.

- Field renaming—one line instead of multiple renames.
- Applying time zones to hosts.

Develop guidelines for pipeline format/style. Ours includes:

- First function is a comment where we have a brief description and document changes.
- Second function, if required, is a dedicated EVAL function for index rewriting.
- Last function is a dedicated EVAL function that cleans up the event before ingestion.
- Descriptions field in functions are populated.
- Add comment functions if more detail is required.
- Group functions to make the pipeline more readable.

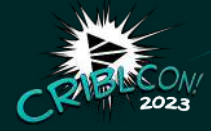

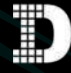

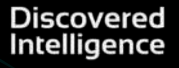

### Tips & Tricks

### Tips & Tricks

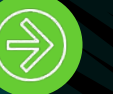

## TIPS & TRIckS

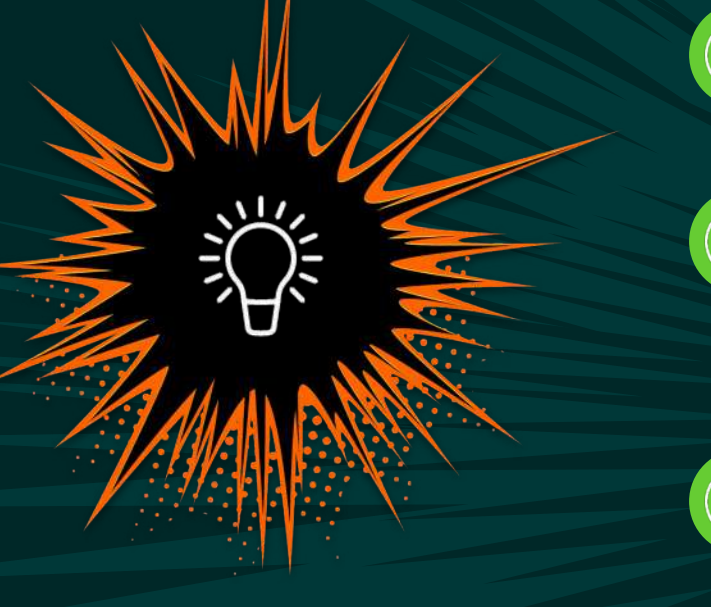

Take advantage of the Pack Dispensary.

• Powerful, free, and an excellent learning tool

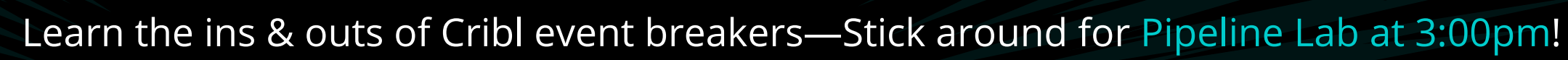

- Timestamps use capture groups.
- Truncation behaves differently than Splunk.

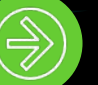

Cribl uses a different flavor of regex.

- Cribl uses ECMAScript, and Splunk uses PCRE2.
- They are similar, but there are differences.

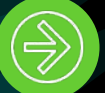

Cribl uses a different flavor of strptime.

• Very similar to Splunk but with a few differences.

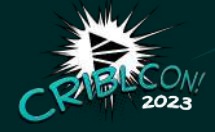

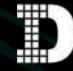

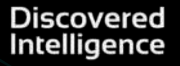

Learning Moments

Take the training.

### Learning Moments: Lessons Learned

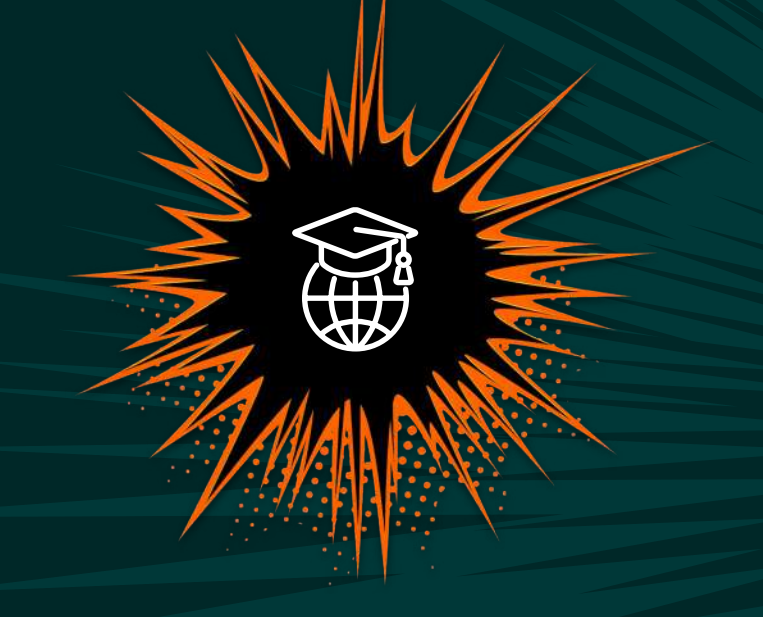

New data sources are easier to **Cribl'ize** than existing ones.

Make Cribl your standard ingestion point. Update your SOPs.

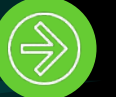

Educate your users that Cribl is now the standard ingestion point.

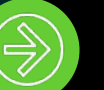

Increase your engagement with the customer:

- Understand their needs so you can tailor the data for them.
- Educate them on the power of Cribl.

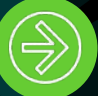

Naming standards are harder to implement after starting.

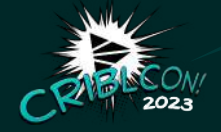

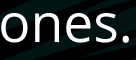

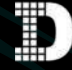

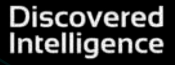

Learning Moments

Took advantage of the training opportunities.

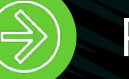

### LEARNING MOMENTS: Things I wish I did or knew before starting

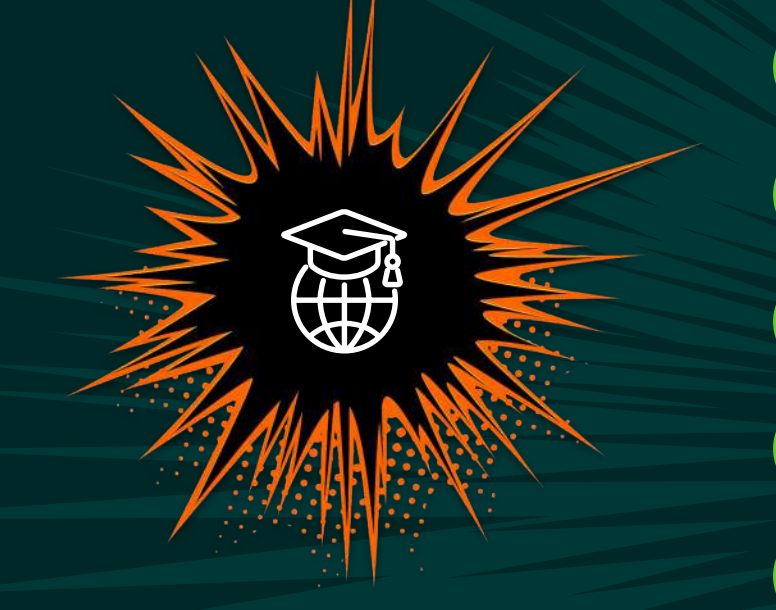

Reviewed the available resources.

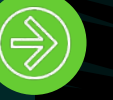

Read the documentation—especially the Quick Start Guide.

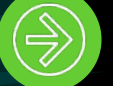

Used a sandbox instead of using the production worker group.

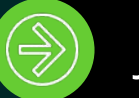

Joined Slack sooner.

Embraced Packs sooner.

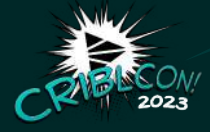

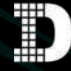

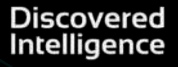

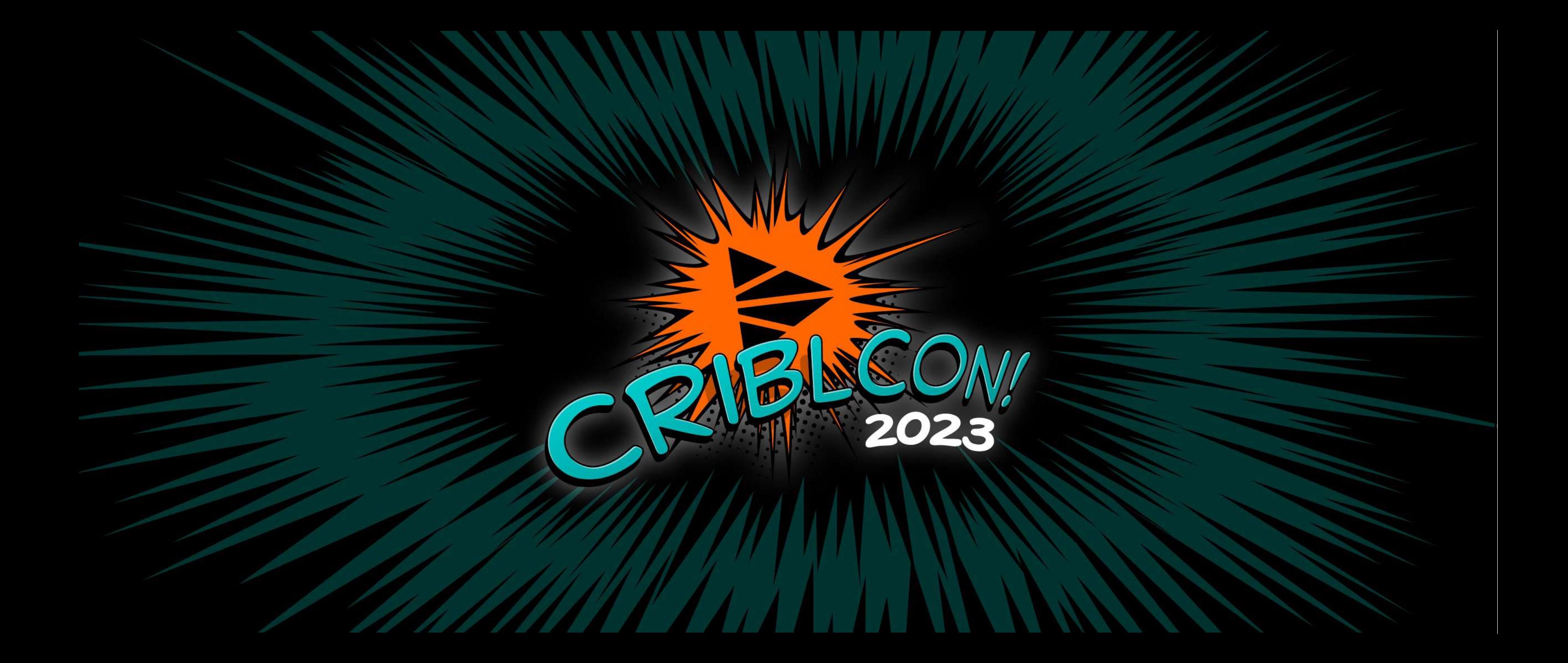